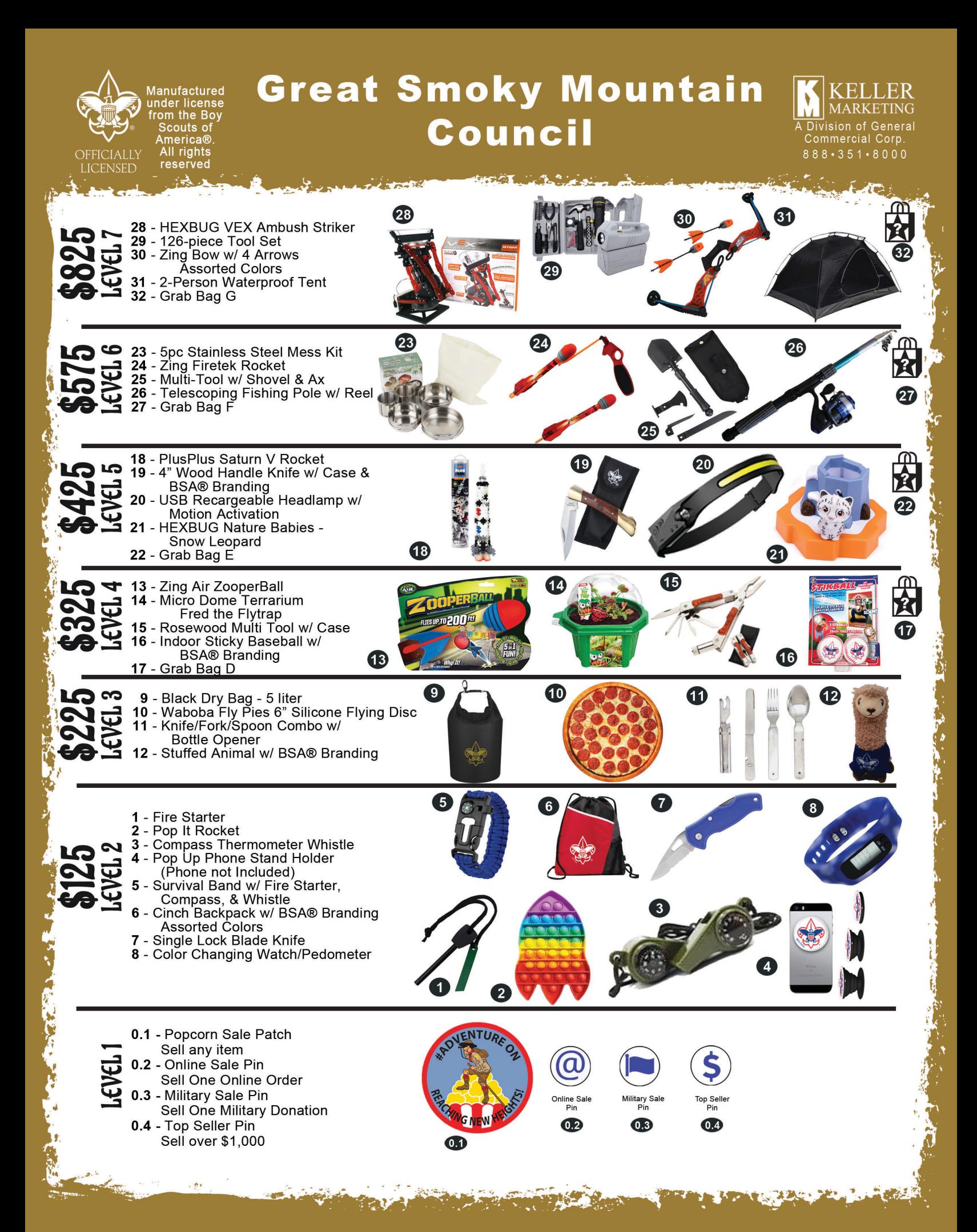

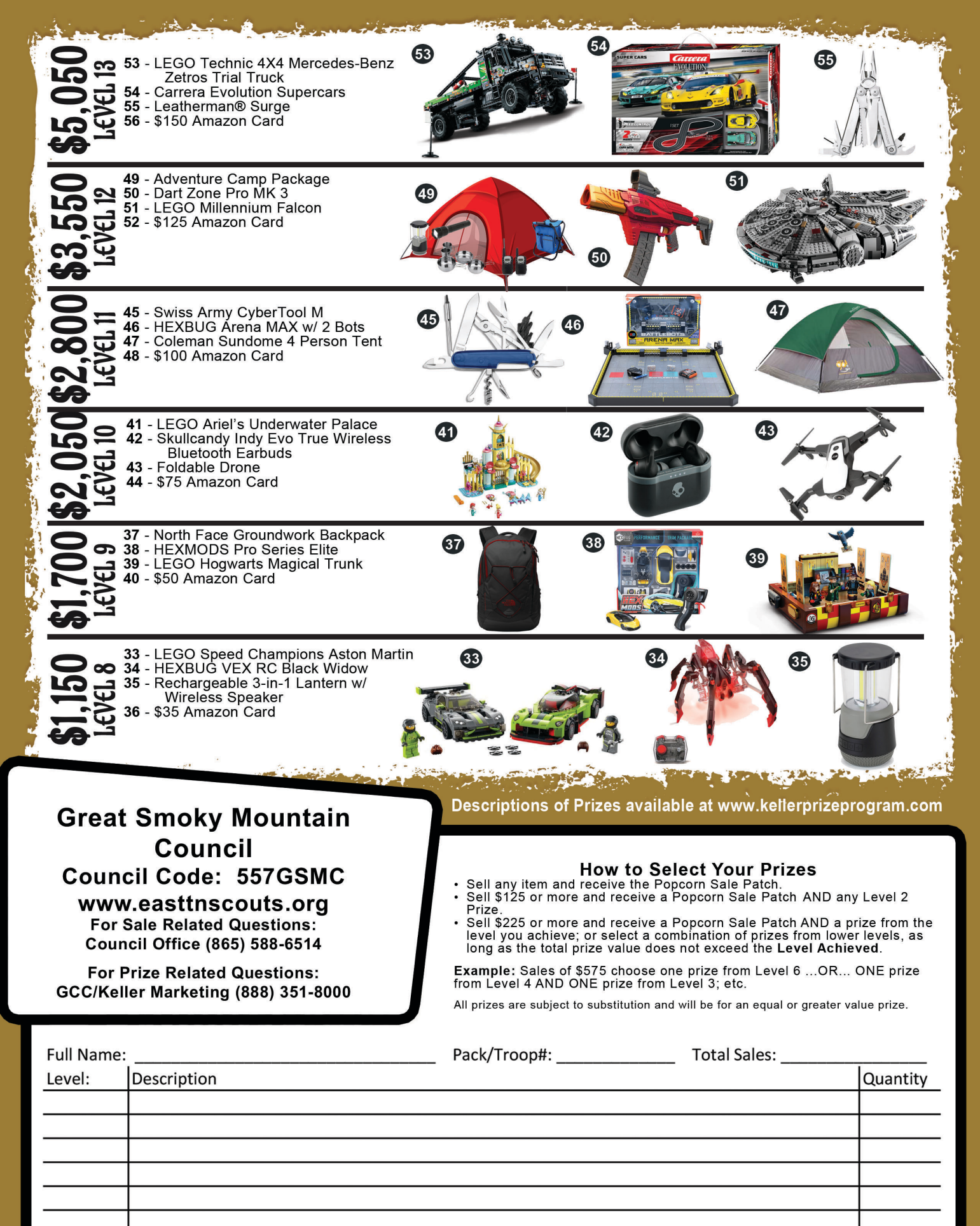

## **General Commercial Corporation Keller Marketing Division Prize Program How to place a Unit order online for volunteers www.kellerprizeprogram.com**

General Commercial Corporation/Keller Marketing Division is proud to be working with your Council volunteers. This document will guide you through the prize ordering process.

- Support the Boy Scouts of America's Popcorn Prize Program;
- Make Unit prize ordering fast and easy;
- Facilitate the Council's release of orders, and order-tracking, through a straightforward process;

We hope you enjoy the ease and efficiency of the site and welcome your feedback!

To place Unit orders, please follow these instructions:

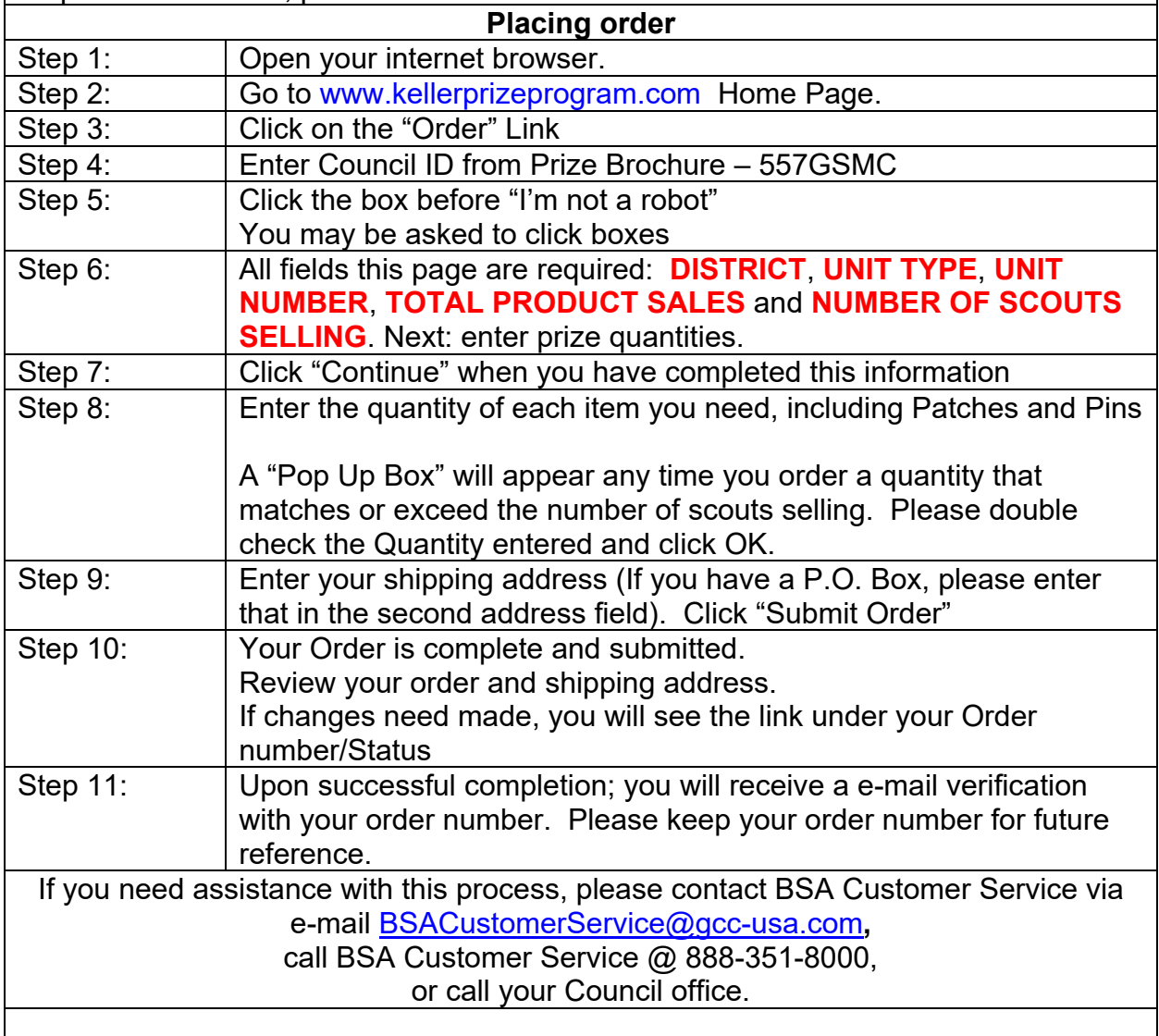

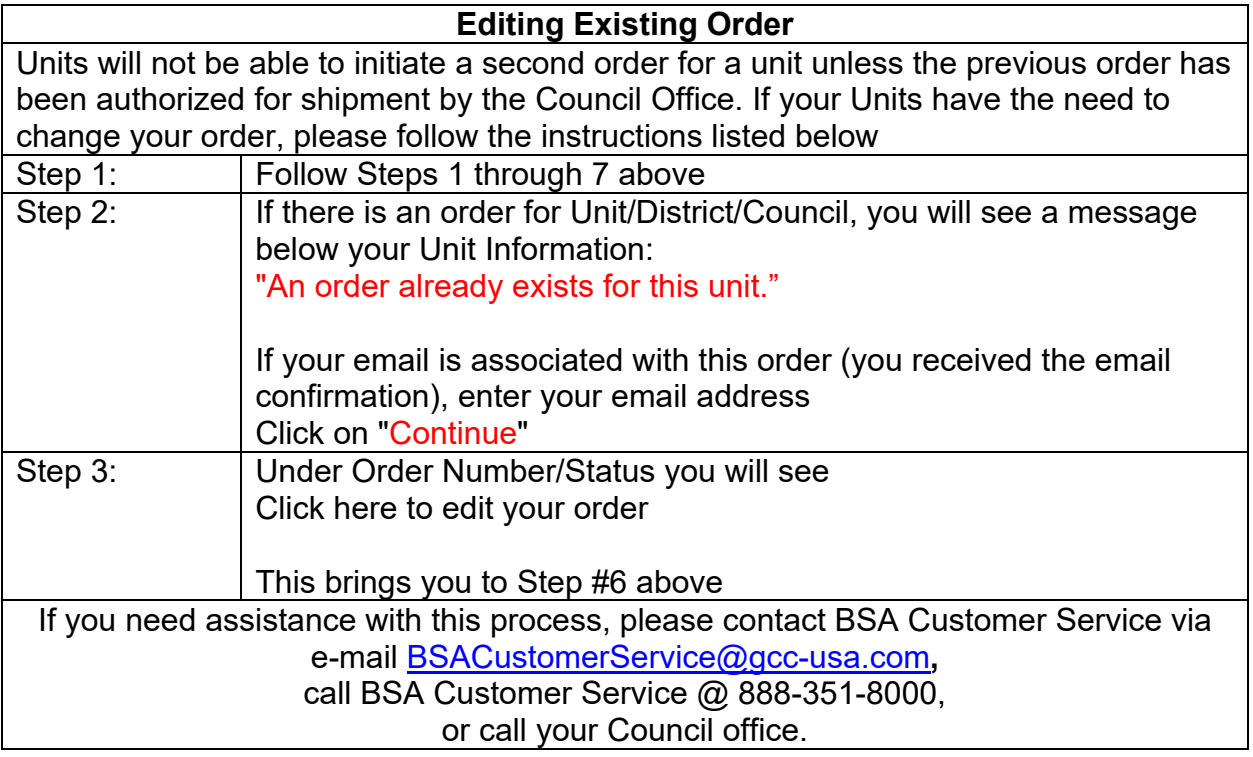